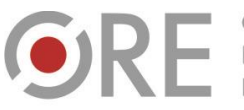

OŚRODEK Rozwoju

Aleje Ujazdowskie 28 00-478 Warszawa tel. 22 345 37 00 fax 22 345 37 70 ore.edu.pl

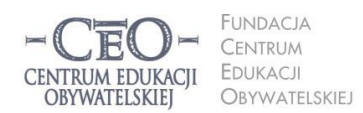

ul. Noakowskiego 10/1 00-666 Warszawa<br>tel. 22 875 85 40 fax 22 875 85 40 w. 102 eo.org.pl

Wdrożenie podstawy programowej kształcenia ogólnego w przedszkolach i szkołach

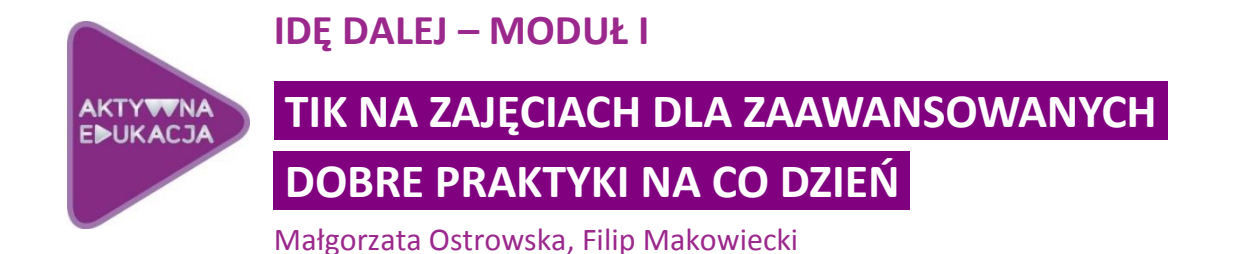

**Serdecznie witamy cię w kursie** *Idę dalej* **organizowanym przez zespół**  *Aktywnej edukacji* **dla osób, które ukończyły szkolenia w ramach Cyfrowej szkoły 2012/2013. Bardzo nas cieszy, że nadal chcesz rozwijać swoje zdolności wykorzystania technologii informacyjno-komunikacyjnych (TIK) w edukacji.**

Mamy nadzieję, że w zeszłym roku udało nam się cię przekonać, że **podstawowym celem wprowadzania TIK do szkół zawsze powinno być poprawienie jakości procesu nauczania i uczenia się**. W trakcie całorocznego kursu przekazywaliśmy ci informacje na temat technik zaczerpniętych z metodologii Oceniania Kształtującego – m.in. formułowania i przedstawiania celów lekcji i kryteriów sukcesu, przekazywania rozwojowej informacji zwrotnej czy pracy grupowej – oraz tego, jak można usprawnić swoją pracę poprzez wykorzystanie rozmaitych narzędzi, aplikacji i zasobów sieciowych.

W trakcie dwumiesięcznego kursu dla absolwentów i absolwentek Cyfrowej szkoły przypomnisz sobie najważniejsze informacje dotyczące skutecznego nauczania, poszerzysz wiedzę o technologiach cyfrowych oraz zapoznasz się z przykładami wykorzystania TIK z praktyki nauczycielskiej. Kurs *Idę dalej* budowaliśmy w oparciu o wyniki ewaluacji kursu dla koordynatorów w poprzedniej edycji programu. Można więc powiedzieć, że ty również masz swój udział w jego powstawaniu. Mamy nadzieję, że jak najlepiej z niego skorzystasz.

# **Przebieg i organizacja kursu**

Kurs trwa **osiem tygodni** i składa się z **trzech modułów**:

**Moduł I** TIK na zajęciach dla zaawansowanych. Dobre praktyki na co dzień 7 kwietnia 2014 – 4 maja 2014 **Moduł II** Skuteczna komunikacja i sprawna współpraca dzięki TIK 5 maja 2014 – 18 maja 2014 **Moduł III** Sprzęt i sieć – nieoczywiste zastosowania 19 maja 2014 – 1 czerwca 2014

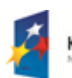

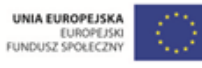

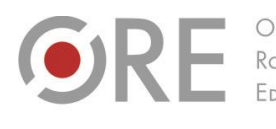

Rozwoju FDUKACL

Aleje Ujazdowskie 28  $00-478$  Warszawc tel. 22 345 37 00 fax 22 345 37 70

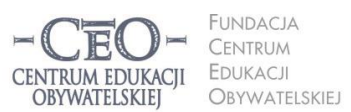

ul. Noakowskiego 10/1 00-666 Warszo el. 22 875 85 40 fax 22 875 85 40 w. 102 o.org.pl

Wdrożenie podstawy programowej kształcenia ogólnego w przedszkolach i szkołach

**W tygodniu po danym module odbędą się dwa webinaria** (czym właściwie jest **webinarium**, przeczytasz w ramce poniżej) powiązane tematycznie z treściami przekazywanymi w danym module. Poprowadzą je nasi trenerzy – nauczyciele z doświadczeniem w ciekawym i skutecznym wykorzystywaniu TIK w szkole.

**► Webinarium** (od ang. *web-based seminar*) – seminarium szkoleniowe organizowane w przestrzeni internetu wykorzystujące transmisję audio i wideo oraz inne formy komunikacji oferowane przez dane narzędzia internetowe (np. przesyłanie plików, przeprowadzanie ankiet, prezentowanie pulpitu osoby prowadzącej). Na ogół skierowane jest do ograniczonej grupy odbiorców, co pozwala na zachodzenie interakcji między trenerem a uczestnikami.

Każde z dwóch webinariów odbędzie się w innym terminie (prawdopodobnie między wtorkiem a czwartkiem) w godzinach popołudniowych. Mamy nadzieję, że pozwoli ci to wybrać najbardziej odpowiadającą ci datę. O tematyce spotkań oraz ich terminach poinformuje cię moderator. Od niego też otrzymasz link do formularza wyboru terminu.

Poza kursem i webinarium przygotowaliśmy **zamknięte forum dla nauczycieli** biorących udział w kursie. Ma to być miejsce wymiany poglądów i dobrych praktyk, dzielenia się problemami i wątpliwościami oraz wspólnego rozwiązywania problemów. Czuwać nad nim będzie moderator. Do niego też będziesz zwracać się bezpośrednio z wszelkimi problemami związanymi z pracą w kursie – znasz już funkcję "rozmowy z mentorem" na naszej platformie, możesz z niej śmiało korzystać.

# **Wprowadzenie do modułu**

**Wykorzystanie TIK na zajęciach przedmiotowych nie stanowi dla ciebie nowości. Poświęciliśmy temu cały moduł IV kursu w ramach Cyfrowej szkoły. Zanim przejdziesz do dalszej lektury treści z tego modułu, spróbuj odpowiedzieć sobie na pytania:**

- Jakie znam modele wykorzystania TIK w pracy z uczniami? Czy wykorzystuję wszystkie, czy tylko niektóre z nich? Który był mi najbliższy w pracy w szkole w trwającym roku szkolnym?
- Czy wprowadzałam/em TIK w przebieg lekcji w skuteczny sposób? Jakie warunki skutecznego wykorzystania TIK sobie stawiałam/em? Czy potrafię nazwać cele swoich działań związanych z TIK? Jak do nich dążyłam/em?
- Czy wykorzystywałam/em programy i narzędzia, które uczniowie znali? W jaki sposób ułatwiałam/em im korzystanie z nich?

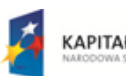

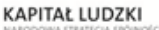

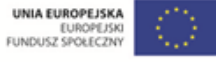

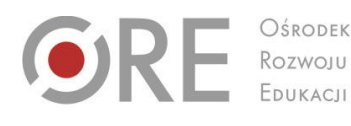

Aleje Ujazdowskie 28  $00-478$  Warszawc tel. 22 345 37 00 fax 22 345 37 70

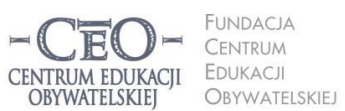

ul. Noakowskiego 10/1 00-666 Warszo el. 22 875 85 40 fax 22 875 85 40 w. 102 eo.org.pl

Wdrożenie podstawy programowej kształcenia ogólnego w przedszkolach i szkołach

Pytania dotyczyły wiedzy i umiejętności, które staraliśmy się ci przekazać w trakcie zeszłorocznego kursu. Czy na wszystkie pytania znalazłaś/eś odpowiedź? Jeśli tak, to wspaniale – cieszymy się, że tyle pamiętasz i masz świadomość różnych aspektów wykorzystania technologii w edukacji. Jeśli nie – nie martw się, jesteśmy pewni, że nawet jeśli nie potrafisz niektórych rzeczy i działań precyzyjnie nazwać, szybko sobie przypomnisz już zdobytą wiedzę.

Siłą rzeczy w modułach kursu IDĘ DALEJ będziemy przypominać czasami treści z kursu *Cyfrowej szkoły*. Aby jednak nie powtarzać zbyt wiele, opatrzyliśmy je nowymi przykładami oraz odnośnikami do materiałów uzupełniających. W tym roku najważniejsza będzie praktyka stosowania TIK w codziennej pracy. Do pełnej treści kursu z edycji 2012/2013 wrócisz, odwiedzając ogólnodostępną stronę [http://www.ceo.org.pl/pl/cyfrowaszkola/kurs.](http://www.ceo.org.pl/pl/cyfrowaszkola/kurs)

Chcemy cię zaprosić do sprawdzenia swoich nawyków w prowadzeniu lekcji przy pomocy ankiety przygotowanej przez firmę Intel (tłumaczenie i lokalizacja na potrzeby kursu – Monika Świetlik i Filip Makowiecki). Znajduje się ona w Biblioteczce w pliku **ID\_M1\_material\_02\_samoocena<sup>1</sup>** . Pomoże ci ona monitorować rozwój własnego warsztatu pracy. Po raz pierwszy wypełnij ją teraz, po raz drugi – po trzecim module kursu, po raz trzeci – w kolejnym roku szkolnym. Zaskoczy cię, jak bardzo zmienia się twoje podejście do TIK.

# **TIK w pracy z uczniami**

Skuteczne wykorzystaniem TIK nie jest zadaniem łatwym. Już wiesz, że wyposażenie każdego ucznia w tablet czy notebooka nic nie da, jeśli zmiana technologiczna nie pociągnie za sobą zmiany w sposobie nauczania i uczenia się. Wykorzystanie TIK nigdy nie powinno być celem samym w sobie.

Narzędzia TIK można z powodzeniem wykorzystywać na każdym poziomie edukacji i na każdym przedmiocie. Wbrew pozorom wcale nie potrzeba do tego mnóstwa drogiego sprzętu, a korzystanie z narzędzi cyfrowych nie musi zdominować lekcji. Przypomnijmy sobie wspólnie pięć modeli wykorzystania TIK w pracy z uczniami.

# **Model I (nauczyciel z TIK + uczeń bez TIK)**

Nauczyciel, korzystając z komputera, przygotowuje materiały, z których korzystają uczniowie na lekcji – już bez użycia TIK. Jest to sposób stosowany przez najliczniejszą grupę nauczycieli. Wykorzystanie technologii stanowi tu wstęp do nauczania "tradycyjnymi" metodami. **Popularne rozwiązania:**

<sup>1</sup> Dla wygody przechowywania plików z kursu, nadaliśmy im ujednoliconą nazwę według wzoru: **kurs\_moduł\_materiał**. Opis wyżej oznacza więc: ID – IDĘ DALEJ, M1 – moduł I, material\_02 – drugi materiał w *Biblioteczce* do modułu, samoocena – opis zawartości.

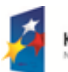

l

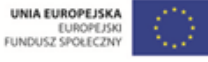

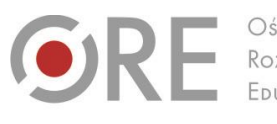

Rozwoju

Neie Uiazdowskie 28  $00-478$  Warszawc tel. 22 345 37 00 fax 22 345 37 70

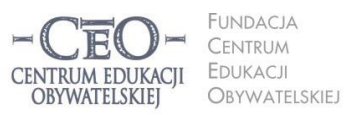

ul. Noakowskiego 10/1 00-666 Warszo el. 22 875 85 40 fax 22 875 85 40 w. 102 o.org.pl

**4**

Wdrożenie podstawy programowej kształcenia ogólnego w przedszkolach i szkołach

- przygotowanie w edytorze tekstu fiszek z trudnymi ortograficznie wyrazami, wydrukowanie ich i rozdanie uczniom,
- stworzenie prezentacji wyjaśniającej, z czego wynika prawo Pitagorasa, i wyświetlenie jej na lekcji,
- nagranie lub znalezienie w sieci filmu ilustrującego przemianę energii kinetycznej w potencjalną i na odwrót, pokazanie go na lekcji i omówienie.

# **Model II (nauczyciel bez TIK + uczeń z TIK w domu)**

Uczeń pracuje samodzielnie lub w grupie poza szkołą, aby przygotować się do lekcji. W klasie prezentuje efekty pracy.

# **Popularne rozwiązania:**

- praca domowa polegająca na zrobieniu zdjęć i nagraniu odgłosów ptaków w okolicy,
- referat o skutkach reformacji wspomagany prezentacją multimedialną,
- prowadzenie bloga o kulturze krajów języka niemieckiego przez uczniów.

# **Model III (nauczyciel z TIK i uczeń z TIK w klasie)**

Nauczyciel przygotowuje pomoce dydaktyczne na całe zajęcia lub ich część, korzystając z TIK. Praca uczniów w klasie również wymaga użycia TIK i stanowi kontynuację działań nauczyciela.

# **Popularne rozwiązania:**

- nauczyciel przygotowuje karty pracy w formie elektronicznej, uczniowie wypełniają je na komputerach w trakcie pracy na lekcji,
- nauczyciel przygotowuje testy podsumowujące dział w Kahoot! [\(https://kahoot.it\)](https://kahoot.it/), a uczniowie rozwiązują je wspólnie w klasie,
- nauczyciel przekazuje uczniom kilka–kilkanaście linków do zasobów internetowych związanych z tematem lekcji, a uczniowie wspierani przez nauczyciela wyszukują najistotniejsze informacje i uzasadniają swoje wybory.

# **Model IV (odwrócona lekcja – nauczyciel z TIK, uczeń z TIK w domu i klasie)**

Nauczyciel przy użyciu TIK przygotowuje materiały do uczenia się w domu. Uczniowie opracowują na tej podstawie element lekcji. W klasie wykorzystują zdobytą wiedzę w praktyce i uczą się od siebie wzajemnie. Pozwala to skupić się na nabywaniu umiejętności, a nie zdobywaniu wiedzy.

Jest to model wymagający wiele pracy, ale satysfakcjonujący i skuteczny. Należy zwrócić jednak uwagę na czas spędzany przez uczniów przed komputerem oraz uważać, by uczenie się uczniów całkowicie nie przeniosło się ze szkoły do domu.

Więcej o odwróconej lekcji na stronach programu CEO – Szkoła z Klasą 2.0:

*[Odwrócona lekcja](http://www.ceo.org.pl/pl/szkolazklasa2zero/library/odwrocona-lekcja)*

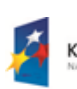

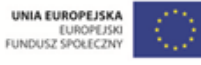

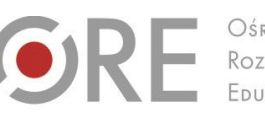

Rozwoju FDUKACU

Aleje Ujazdowskie 28 00-478 Warszawa tel. 22 345 37 00 fax 22 345 37 70 v.ore.edu.pl

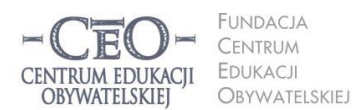

ul. Noakowskiego 10/1 00-666 Warszo el. 22 875 85 40 fax 22 875 85 40 w. 102 eo.org.pl

Wdrożenie podstawy programowej kształcenia ogólnego w przedszkolach i szkołach

#### [Jak odwrócić lekcję?](http://www.ceo.org.pl/pl/szkolazklasa2zero/library/jak-odwrocic-lekcje)

#### **Model V (TIK towarzyszy procesowi uczenia się)**

Model ten wymaga wprowadzenia pewnych modyfikacji w całym procesie nauczania i uczenia się. Jest to więc bardziej zmiana całościowego podejścia do kształcenia niż pomysł do wykorzystania na jedną lekcję. W tym wypadku wykorzystanie TIK zarówno przez nauczyciela, jak i uczniów ma miejsce i w domu, i szkole. Narzędzia informatyczne stanowią wsparcie technik skutecznego nauczania takich jak formułowanie i przedstawianie celów lekcji i kryteriów sukcesu, dawania informacji zwrotnej, oceny nabytych umiejętności itd. Dobrym przykładem TIK stale towarzyszącego uczeniu się jest **e-portfolio**.

**► E-portofolio** to po prostu cyfrowa wersja sprawdzonego i znanego nauczycielom uczniowskiego portfolio. Dzięki swojej multimedialności może zawierać również prace uczniów wykonane z użyciem TIK. Stanowi świetny sposób na "zapisanie" całego procesu uczenia się, np. poprzez zgromadzenie notatek, pomocy i efektów pracy uczniów.

Więcej o e-portoflio znajdziesz w cyklu artykułów *Kilka faktów o e-portfolio* opublikowanego na stronach programu CEO Młodzi przedsiębiorczy - [część 1](http://www.ceo.org.pl/pl/ekonomiawpraktyce/news/kilka-faktow-o-e-portfolio-cz-1), [część 2](http://www.ceo.org.pl/pl/ekonomiawpraktyce/news/kilka-faktow-o-e-portfolio-cz2), [część 3](http://www.ceo.org.pl/pl/ekonomiawpraktyce/news/kilka-faktow-o-e-portfolio-cz3), [część 4](http://www.ceo.org.pl/pl/ekonomiawpraktyce/news/kilka-faktow-o-e-portfolio-cz4).

W roku szkolnym 2014/2015 w ramach programu *Aktywna edukacja* również planujemy uruchomienie dodatkowego kursu poświęconego tylko i wyłącznie e-portofolio. O rozpoczęciu rekrutacji poinformujemy na naszej [stronie internetowej.](http://www.ceo.org.pl/pl/cyfrowaszkola)

# **Dobra praktyka w praktyce**

Pamiętasz jeszcze, czym jest dobra praktyka? Mówiąc najkrócej, jest to sposób wykorzystania technologii w środowisku szkolnym wart naśladowania i rozpowszechniania. Dobra praktyka może odnosić się do osiągania celów lekcji, wspierać wykonanie zadania uczniowskiego, dotyczyć monitorowania lub ewaluacji procesu nauczania i jego organizacji, zarządzania klasą, przebiegu pracy zespołowej nauczycieli albo innych działań w szkole.

W module IV kursu dla koordynatorów w ramach *Cyfrowej szkoły* poznałaś/eś kryteria ogólne dobrej praktyki pracy z uczniami na lekcji:

- Prowadzi do zwiększenia efektywności nauczania.
- Wspomaga lub wzbogaca treści kształcenia i formy przekazu.
- Ułatwia proces uczenia się oraz wspiera osobisty rozwój ucznia.
- Zwiększa motywację ucznia.
- Ułatwia pracę nauczyciela.
- Jej forma pozwala na wykorzystanie oraz rozwijanie przez innych nauczycieli.

Projekt współfinansowany przez Unię Europejską w ramach Europejskiego Funduszu Społecznego

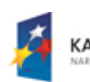

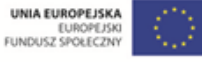

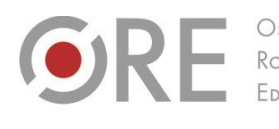

Aleje Ujazdowskie 28  $00-478$  Warszawa tel. 22 345 37 00 fax 22 345 37 70 w.ore.edu.pl

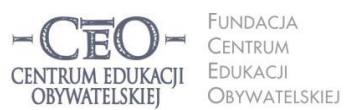

ul. Noakowskiego 10/1 00-666 Warszo tel. 22 875 85 40 fax 22 875 85 40 w. 102 eo.org.pl

Wdrożenie podstawy programowej kształcenia ogólnego w przedszkolach i szkołach

Zarówno w trakcie *Cyfrowej szkoły*, jak i podczas dotąd przeprowadzonych kursów i spotkań sieci współpracy i konferencji w ramach *Aktywnej edukacji*, zbieraliśmy dobre praktyki naszych uczestników i moderatorów. O podzielenie się swoimi pomysłami poprosiliśmy również trenerów oraz innych zaprzyjaźnionych nauczycieli. Pozwoliło to stworzyć dość pokaźną bazę DP, które regularnie zamieszczamy na naszej stronie internetowej w zakładce **Dobre praktyki ► [Przedmiotowe](http://www.ceo.org.pl/pl/cyfrowaszkola/dobre-praktyki/polskie-szkoly)**. Wybór najlepszych z nich znajdziesz w *Biblioteczce* do ekranów na platformie kursu – plik **ID\_M1\_material\_03\_dobre-praktyki** zawiera przykłady różnorodnego wykorzystania TIK w podziale na przedmioty.

Poniżej, na zachętę, kilka przykładów dobrych praktyk wpisujących się w różne modele wykorzystania TIK na lekcjach. Zwróć uwagę na to, że nie każdy z poniższych przykładów zakłada wykorzystanie technologii przez całą lekcję, większość z nich nie wymaga także drogiego sprzętu ani zaawansowanej znajomości obsługi narzędzi informatycznych. Grunt to pomysłowość i świadomość zasad skutecznego uczenia się i nauczania.

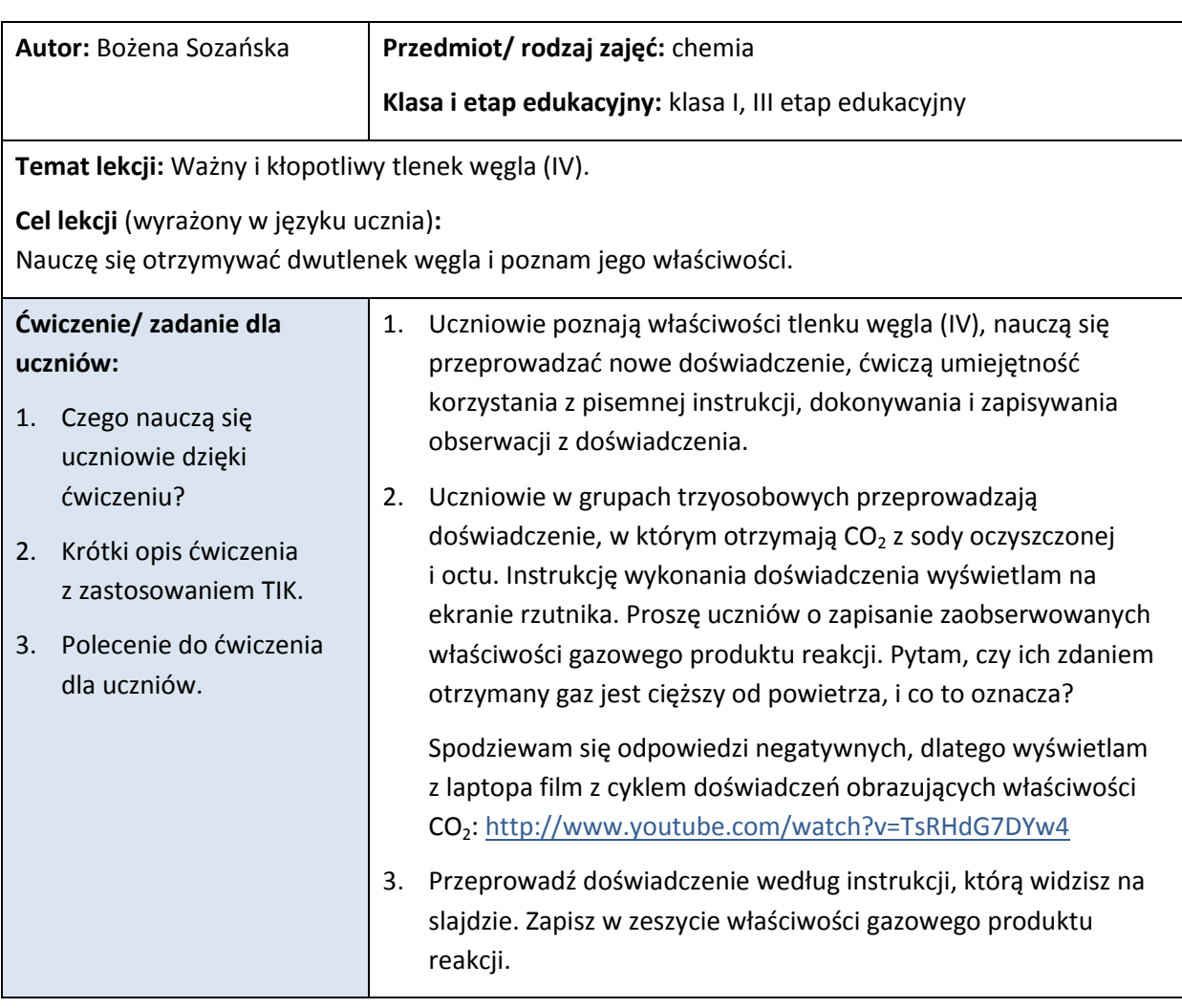

### **Model I – nauczyciel z TIK, uczeń bez TIK**

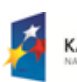

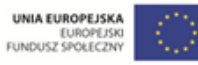

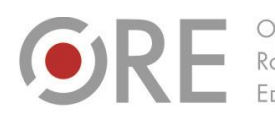

.<br>Neje Ujazdowskie 28 00-478 Warszawa tel. 22 345 37 00 fax 22 345 37 70

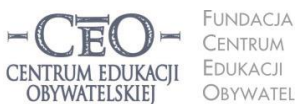

FUNDACIA ul. Noakowskiego 10/1 00-666 Warszawa<br>tel. 22 875 85 40 fax 22 875 85 40 w. 102 Obywatelskiej eo.org.pl

Wdrożenie podstawy programowej kształcenia ogólnego w przedszkolach i szkołach

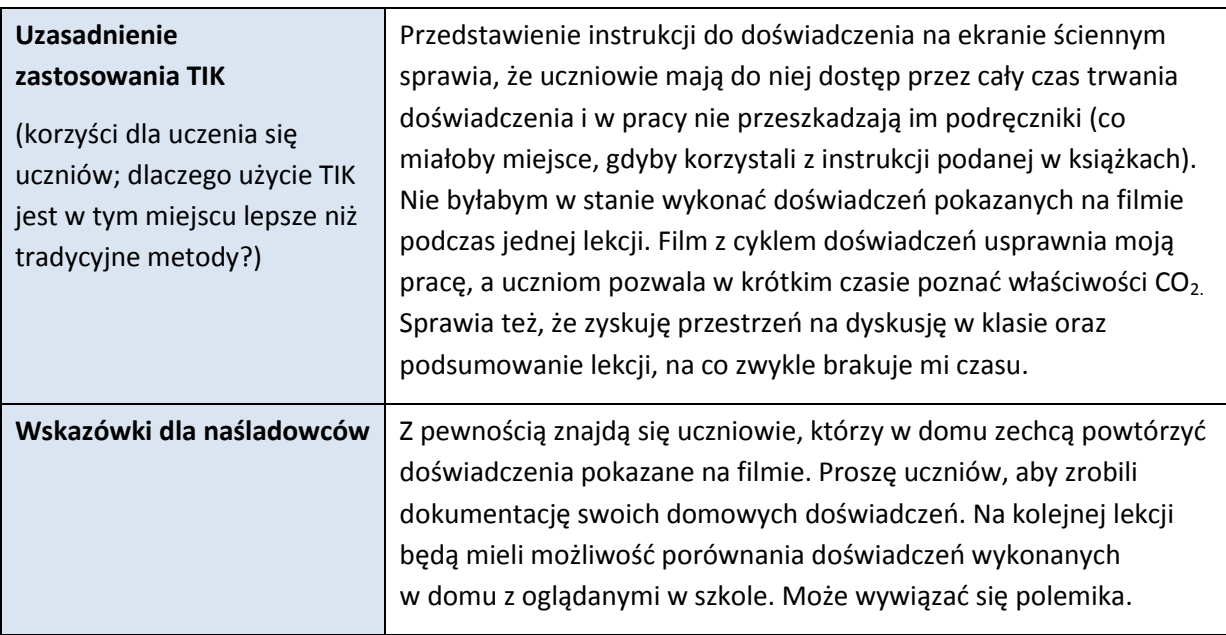

**Sprzęt i narzędzia TIK, zasoby, źródła wykorzystane do ćwiczenia/zadania dla uczniów:** 

Komputer z dostępem do internetu, rzutnik multimedialny.

**Materiały dla ucznia i nauczyciela:** instrukcja do doświadczenia:

- 1. Do balonika wsyp jedną łyżeczkę sody oczyszczonej.
- 2. Do kolby miarowej o pojemności 250 cm $^3$  lub butelki o pojemności 330 cm $^3$  wlej około 100 cm<sup>3</sup> octu i dłonią zbadaj jej temperaturę.
- 3. Nałóż balonik na szyjkę butelki i przesyp jego zawartość do kolby (butelki).
- 4. Zawartość kolby wymieszaj.
- 5. Dłonią zbadaj temperaturę kolby (butelki).

**Komentarz:** To typowy przykład sytuacji, w której nauczyciel dysponuje narzędziami TIK, a uczeń pracuje już bez TIK. Można powiedzieć, że jeśli chodzi o wykorzystanie TIK jest tylko odbiorcą. Zastanówmy się jednak, czy wykorzystanie TIK nie stanowi zwykłego zastąpienia tradycyjnych metod nauczania bez wyraźnego wpływu na proces uczenia się? Teoretycznie nauczyciel mógłby sam przeprowadzić pokazane w filmie doświadczenie, jednak wymagałoby to mnóstwa czasu, przez co mogłoby nie starczyć czasu na inne aktywności. Wykorzystanie TIK jest więc celowe i uzasadnione.

**► Filmy edukacyjne w sieci** to zasób, z którym warto się zapoznać. Pozwalają nie tylko uatrakcyjnić lekcję, lecz także zaprezentować procesy i eksperymenty niemożliwe do przeprowadzenia w klasie. Sprawdź, co znajdziesz w zasobach [Scholaris.pl,](http://scholaris.pl/) [Khan Academy](http://edukacjaprzyszlosci.pl/) czy [TED-Ed](http://ed.ted.com/). Wiele pomysłów na lekcje z ich wykorzystaniem, znajdziesz w artykule *[Zasoby sieci. Jak](http://www.ceo.org.pl/sites/default/files/news-files/aktywna-edukacja_tik-na-szostke.pdf)  [sprawić, żeby na lekcji się działo?](http://www.ceo.org.pl/sites/default/files/news-files/aktywna-edukacja_tik-na-szostke.pdf)* Agnieszki Wendy opublikowanym w materiałach dla uczestników konferencji *Aktywnej edukacji*.

Warto sprawdzić także zasoby Youtube. Wiele materiałów nadaje się do wykorzystania na lekcjach, szczególnie przedmiotów przyrodniczych. Sprawdź koniecznie kanały [Nauka. To lubię](https://www.youtube.com/user/naukatolubie) ora[z Sci-Fun.](https://www.youtube.com/user/SciTeraz)

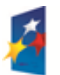

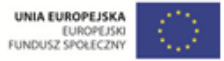

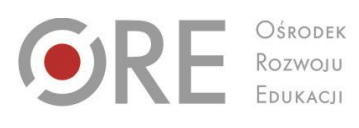

OŚRODEK

Aleje Ujazdowskie 28<br>00-478 Warszawa<br>tel. 22 345 37 00<br>fax 22 345 37 70 www.ore.edu.pl

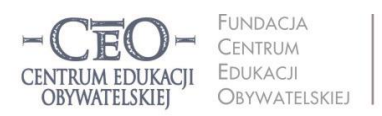

ul. Noakowskiego 10/1<br>00-666 Warszawa<br>tel. 22 875 85 40<br>fax 22 875 85 40 w. 102 ceo@ceo.org.pl

Wdrożenie podstawy programowej kształcenia ogólnego w przedszkolach i szkołach

### **Model II – nauczyciel bez TIK, uczeń z TIK**

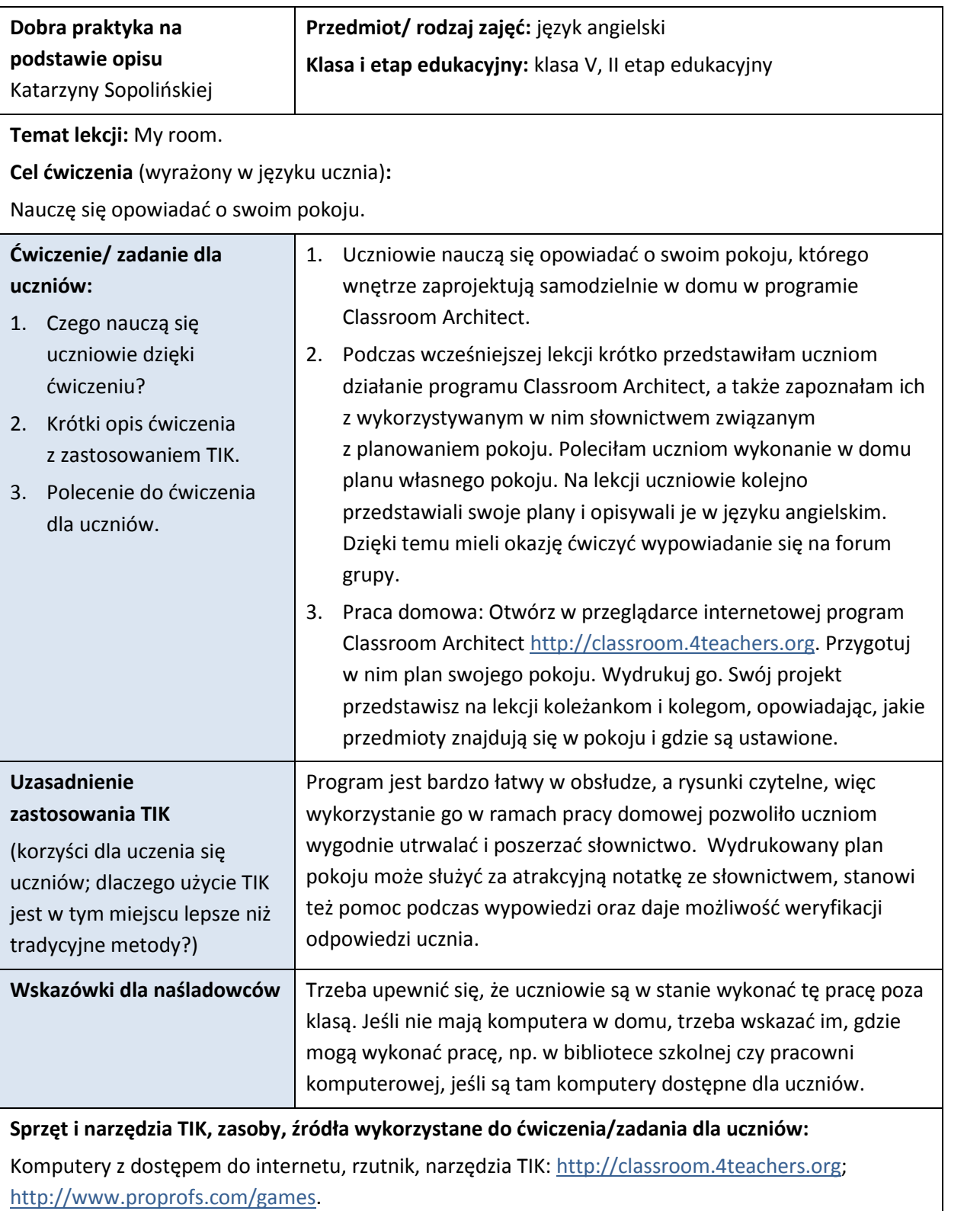

**Materiały dla ucznia i nauczyciela:** zbędne

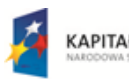

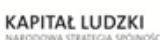

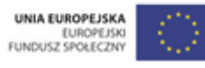

**8**

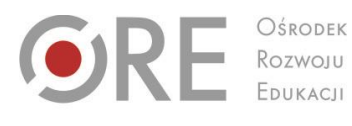

Aleje Ujazdowskie 28 Aleje Ojazdowskie<br>00-478 Warszawa<br>tel. 22 345 37 00<br>fax 22 345 37 70 www.ore.edu.pl

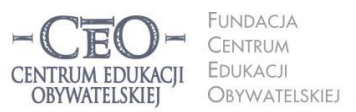

ul. Noakowskiego 10/1 00-666 Warszawa<br>tel. 22 875 85 40 fax 22 875 85 40 w. 102 @ceo.org.pl

Wdrożenie podstawy programowej kształcenia ogólnego w przedszkolach i szkołach

**Komentarz:** Katarzyna Sopolińska pierwotnie przygotowała opis ćwiczenia na lekcji – oryginalną wersję zobaczysz w materiałach z *Biblioteczki*. Co jednak, gdy nie dysponujemy komputerami w klasie? Mądrze zaprojektowana praca domowa może stanowić wygodne rozwiązanie. Praca według modelu II rozwiązuje częściowo problem niedostatków sprzętu cyfrowego w szkole. Pamiętaj, że uczniowie często już mają dostęp do narzędzi informatycznych w domu. Prywatne komputery, laptopy czy nawet smartfony mogą przysłużyć się celom edukacyjnym. Zachęcamy do eksperymentów!

#### **Model III – nauczyciel z TIK, uczeń z TIK w klasie**

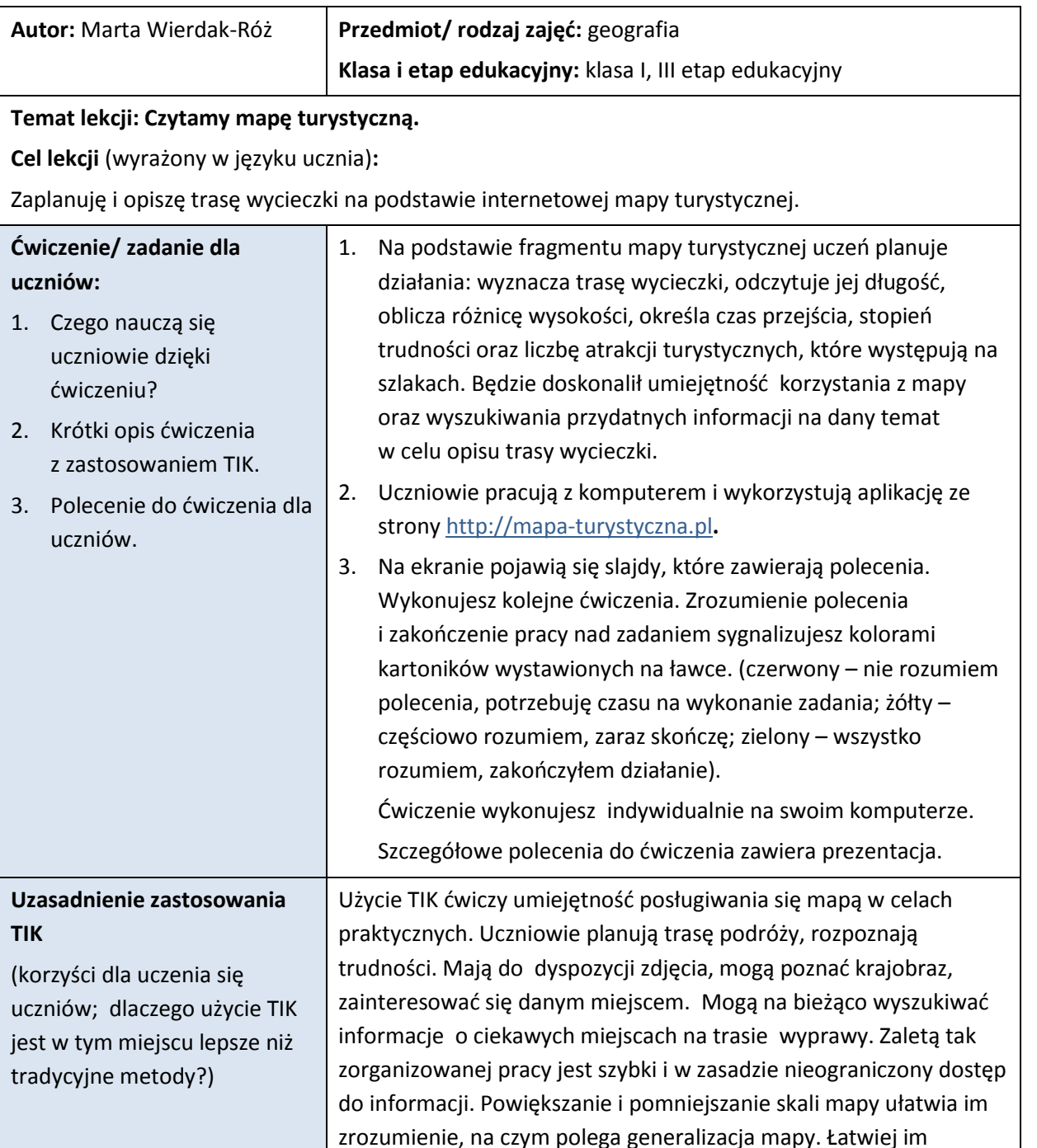

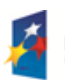

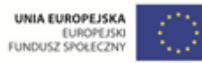

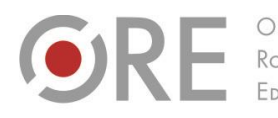

Aleje Ujazdowskie 28 00-478 Warszawa tel. 22 345 37 00 fax 22 345 37 70

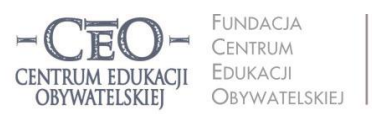

ul. Noakowskiego 10/1 00-666 Warszawa<br>tel. 22 875 85 40 fax 22 875 85 40 w. 102 eo.org.pl

Wdrożenie podstawy programowej kształcenia ogólnego w przedszkolach i szkołach

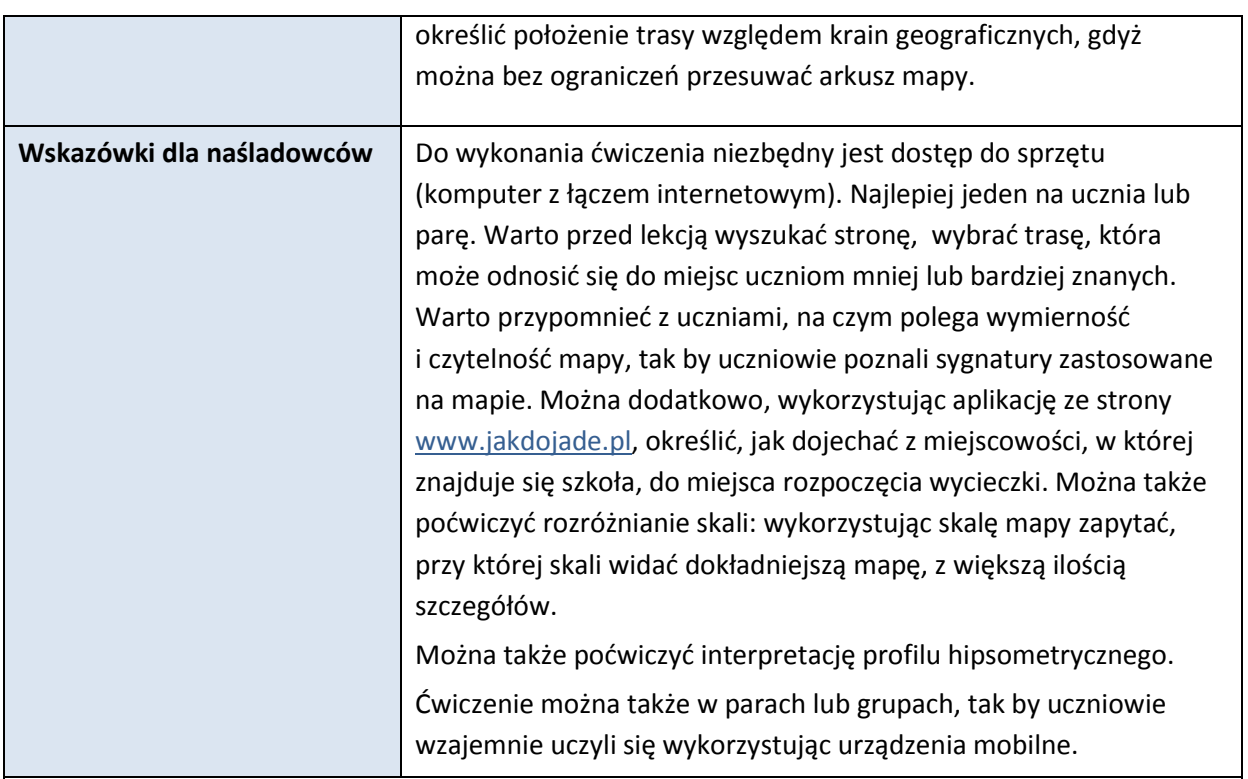

**Sprzęt i narzędzia TIK, zasoby, źródła wykorzystane do ćwiczenia/zadania dla uczniów:**

Projektor multimedialny z ekranem, dostęp do komputera lub laptopa (jeden na jednego lub dwóch uczniów). Komputery z dostępem do internetu i dostępem do wyszukiwarki [www.google.pl](http://www.google.pl/) oraz stron[: www.wikipedia.pl,](http://www.wikipedia.pl/) [www.mapa-turystyczna.pl.](http://www.mapa-turystyczna.pl/)

#### **Materiały dla ucznia i nauczyciela:**

Prezentacja PowerPoint *Czytamy mapę turystyczną* [\[pobierz\].](http://www.ceo.org.pl/sites/all/modules/pubdlcnt/pubdlcnt.php?file=http://www.ceo.org.pl/sites/default/files/news-files/dp_geografia_czytamy-mape-_turystyczna_wierdak-roz.pdf&nid=19350)

**Komentarz:** Dobrze zaplanowane wykorzystanie TIK pozwala w ciekawy sposób pomóc uczniom osiągnąć cele lekcji. Często prosta prezentacja i odwiedzenie kilku ogólnodostępnych serwisów wystarczy, by poprawić jakość procesu uczenia się. Zwróć uwagę na elementy znanego ci Oceniania Kształtującego – stałe monitorowanie zrozumienia celów lekcji i poleceń do ćwiczenia pozwala pracować sprawniej i bez zakłóceń.

**► Prezentacja** to skuteczna pomoc w przekazywaniu nowej wiedzy. Możliwe, że znasz i korzystasz z PowerPointa. To jednak nie jedyny program do tego celu! Zarówno ty, jak i twoi uczniowie możecie korzystać z bezpłatnych narzędzi online pozwalających tworzyć multimedialne pokazy, takich jak [Prezi,](http://prezi.com/) [Glogster](http://www.glogster.com/) cz[y PowToon](http://www.powtoon.com/). O tworzeniu prezentacji dowiesz się więcej z samouczka *Aktywnej edukacji [Prezentacje multimedialne.](http://samouczki.ceo.org.pl/)*

**► Wyszukiwanie informacji w sieci** nie jest łatwe. Młodym użytkownikom internetu nie zawsze udaje się odnaleźć potrzebne wiadomości, miewają też problemy z oceną wiarygodności odnalezionych danych. Prezentowana lekcja kształci również tę umiejętność. Być może skorzystają na uczestnictwie w lekcji na ten tema? Sprawdź [scenariusze zajęć z edukacji medialnej](http://edukacjamedialna.edu.pl/lekcje/) dla różnych poziomów edukacyjnych przygotowane przez Fundację Nowoczesna Polska!

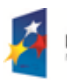

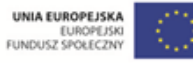

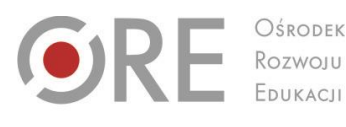

Aleje Ujazdowskie 28  $00-478$  Warszawc tel. 22 345 37 00 fax 22 345 37 70

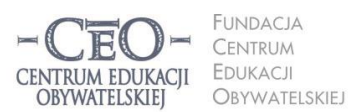

ul. Noakowskiego 10/1 00-666 Warszo el. 22 875 85 40 fax 22 875 85 40 w. 102 o.org.pl

Wdrożenie podstawy programowej kształcenia ogólnego w przedszkolach i szkołach

#### **Model V – TIK towarzyszące procesowi uczenia się**

Wiele uwagi poświęciliśmy w zeszłym roku zasadom skutecznego nauczania zgodnego z metodyką Oceniania Kształtującego. Narzędzia TIK mogą skutecznie wspierać takie jego elementy jak informowanie o celach lekcji, monitorowaniu ich osiągnięcia, udzielaniu i zbieraniu informacji zwrotnej. Nie chcemy powtarzać tych samych informacji. Przedstawimy jednak kilka porad odnośnie wplecenia TIK w cały proces nauczania i uczenia się.

Uczniowie chętnie tworzą i przechowują część prac wykonywanych w szkole i domu w wersji elektronicznej. Jest to więc doskonała okazja, żeby kompleksowo wprowadzać TIK. Pracę w wersji elektronicznej można zamieścić w internecie i udostępnić nauczycielowi, żeby mógł je opatrzyć informacją zwrotną. Aby praca domowa z wykorzystaniem TIK była twórcza i nie sprowadzała się jedynie do kopiowania informacji, należy zastanowić się, jakie umiejętności ucznia chcemy kształcić oraz w jaki sposób możemy celowo wykorzystać TIK. Na przykład:

**Język polski** − zamiast opisu przyrody, który łatwo znaleźć w internecie, można polecić uczniom, aby w programie Word napisali pracę *Widok z mojego okna* i zamieścili w pliku zdjęcia (nauczyciel będzie mógł zobaczyć, co opisuje uczeń).

**Język obcy** – w miejsce tłumaczenia tekstu obcojęzycznego za pomocą translatora można przedstawić uczniom następujące zadanie: *Jakie zakupy musisz zrobić w małym sklepiku spożywczym, żeby ugotować swój ulubiony obiad? Ułóż dialog ze sprzedawcą i prześlij do mnie e-mailem.*

**Nauczanie wczesnoszkolne**: *Podpisz obrazki nazwami roślin i zwierząt. Zwróć uwagę na pisownię wyrazów z «ó» i «ż»* lub: *Opracuj slajd prezentacji ze swoim zdjęciem do komputerowej kroniki klasowej. Podpisz zdjęcie imieniem i nazwiskiem.*

**Matematyka**: *Zapisz w arkuszu kalkulacyjnym liczbę uczniów z twojej klasy, którzy podczas sprawdzianu prawidłowo rozwiązali kolejne zadania. Zrób wykres słupkowy. Które zadania były dla uczniów najłatwiejsze, a które najtrudniejsze?*

**Historia**: *Opowiedz historię wybranego miejsca w twojej miejscowości i przedstaw ją na prezentacji (5 slajdów). Wydarzenia mogą dotyczyć minionych wieków, jak i ostatnich 50 lat. W prezentacji możesz wykorzystać wykonane przez siebie zdjęcia, rysunki, nagrania dźwiękowe, rozmowy z mieszkańcami itd.*

**Przyroda**: *Zrób zdjęcie swojego miejsca do nauki i wklej do dokumentu Word. Zastanów się, co świadczy o tym, że twoje miejsce do nauki jest dobrze urządzone, a co byś w nim zmienił na lepsze? Odpowiedź wpisz pod zdjęciem.*

**Przyroda**: *Opracuj w Excelu tygodniowy kalendarz pogody. Przygotuj tabelę, w której będziesz odnotowywał przez tydzień temperaturę, kierunek i siłę wiatru, stopień zachmurzenia nieba i rodzaj opadów.*

**Fizyka**: *Przyjrzyj się swojemu obrazowi widocznemu w dużej łyżce po jej stronie wypukłej i wklęsłej. Wyszukaj w internecie informacje, które mogłyby pomóc Ci w wyjaśnieniu zaobserwowanego zjawiska. Przygotuj się do dyskusji na ten temat.*

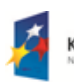

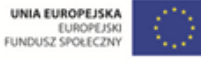

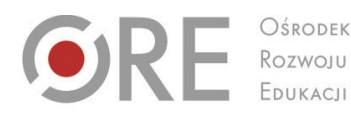

Aleje Ujazdowskie 28 OŚRODEK  $00-478$  Warszawc tel. 22 345 37 00 fax 22 345 37 70

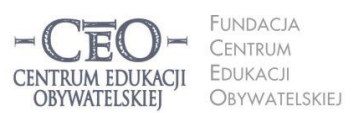

ul. Noakowskiego 10/1 00-666 Warszo el. 22 875 85 40 fax 22 875 85 40 w. 102 eo.org.pl

Wdrożenie podstawy programowej kształcenia ogólnego w przedszkolach i szkołach

**Plastyka**: *Wykonaj projekt własnej kartki świątecznej. Skorzystaj z dowolnego programu do obróbki grafiki, np. Paint, Tux Paint, GIMP, Corel Painter, CorelDRAW. Zadbaj o umieszczenie na kartce akcentów bożonarodzeniowych.*

**Muzyka**: *Skomponuj 8 taktów dowolnej melodii, korzystając z darmowego programu do komponowania i odtwarzania muzyki, np. MuseScore lub Cappriccio. Zapisz swoją pracę na nośniku pamięci.*

**Zajęcia z pedagogiem szkolnym**: *Wyszukaj w internecie informacje na temat cyberprzemocy. Jak można przeciwdziałać temu zjawisku? Przygotuj się do dyskusji na ten temat.*

**Wychowanie fizyczne**: *W parze z koleżanką/kolegą nagraj za pomocą telefonu lub kamery cyfrowej krótki film, na którym przedstawicie dowolne, dobrze opanowane przez was ćwiczenie gimnastyczne. Film zapiszcie na dysku wirtualnym udostępnionym dla waszej klasy. Materiał ten będzie wykorzystany podczas lekcji do analizy techniki wykonania ćwiczeń.*

Do pracy wykonanej we wspomnianych wyżej programach można na ogół udzielić informacji zwrotnej w wersji elektronicznej. Prace w Wordzie, Excelu i PowerPoint można skorygować w trybie śledzenia zmian lub opatrzyć komentarzem. W GIMP-ie i innych programach graficznych można dodać komentarz na nowej warstwie obrazka. Jeśli wykorzystywany program nie oferuje żadnej funkcji, która mogłaby w tym pomóc, można po prostu wysłać komentarz mailem. Polecamy też opcje dostępne w narzędziach do pracy w chmurze, np. Dokumentach Google.

**► Praca w chmurze** to po prostu praca na danych, które nie są zapisane na dysku fizycznym komputera, a na serwerze. Pozwala to na dostęp do plików z każdego komputera w siec oraz pracę w kilka osób nad jednym dokumentem. Koniecznie zapoznaj się z naszym [samouczkiem.](http://samouczki.ceo.org.pl/)

### **Wykorzystywanie TIK z uwzględnieniem specyfiki przedmiotu nauczania**

Wiele narzędzi TIK i zasobów internetu nadaje się do wykorzystania przez nauczycieli bez względu na przedmiot nauczania. Równocześnie – z uwagi na to, że każdy przedmiot i zajęcia pozalekcyjne mają swoją specyfikę — można wyróżnić aplikacje i materiały bardziej przydatne dla nauczycieli i uczniów zainteresowanych wiedzą i umiejętnościami z określonej dziedziny. Możesz skutecznie wspierać realizację celów lekcji, dobierając narzędzia TIK do potrzeb uczniów i specyfiki zajęć. W zeszłym roku udostępniliśmy ci pakiet narzędzi przydatnych w pracy z uczniami na lekcjach, zajęciach pozalekcyjnych oraz opiekuńczowychowawczych. Ich zaktualizowaną wersję znajdziesz w *Biblioteczce* w pliku **ID\_M1\_material\_04\_TIK-na-lekcje** i **ID\_M1\_material\_05\_TIK-po-lekcjach**. Polecamy również zasoby zebrane na stronie CEO we [Wrotach wiedzy.](http://www.ceo.org.pl/pl/wrota-wiedzy/start)

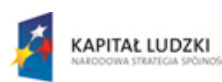

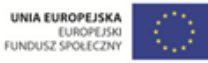

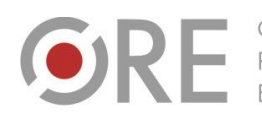

Aleje Ujazdowskie 28 00-478 Warszawa tel. 22 345 37 00 fax 22 345 37 70 w.ore.edu.pl

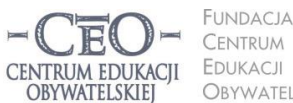

FUNDACIA ul. Noakowskiego 10/1 00-666 Warszawa<br>tel. 22 875 85 40 fax 22 875 85 40 w. 102 Obywatelskiej eo.org.pl

Wdrożenie podstawy programowej kształcenia ogólnego w przedszkolach i szkołach

**► [Wrota wiedzy](http://www.ceo.org.pl/pl/wrota-wiedzy/start)** to nowy, międzyprogramowy projekt Centrum Edukacji Obywatelskiej. W jednym miejscu gromadzimy mnóstwo odnośników do przydatnych zasobów: stron, portali, blogów, platform edukacyjnych, aplikacji, narzędzi, kanałów na YouTube i innych. Wszystkie zostały podzielone według zastosowania lub przedmiotu. Spośród nich wydzielone zostały materiały w języku angielskim. Serdecznie polecamy serwis wszystkim osobom poszukującym inspiracji. Jeśli znasz jakieś narzędzia nieujęte w spisie – daj nam znać, korzystając z zakładki Kontakt na stronie.

# **Jak przygotować się do zajęć z wykorzystaniem TIK?**

Jako nauczyciel zapewne planujesz z wyprzedzeniem prowadzone przez siebie zajęcia. Nie inaczej sytuacja powinna wyglądać z ćwiczeniami wykorzystującymi TIK. Choć zastosowanie technologii na lekcji to dla ciebie nie nowość, zawsze warto udoskonalić swój warsztat pracy. Być może pomogą ci w tym poniższe porady.

Wybór określonego narzędzia musi być przemyślany i poprzedzony zaplanowaniem kluczowych elementów zajęć – przede wszystkim **celów uczenia się.** Uczyłaś/eś się tego w kursie Cyfrowej szkoły. Teraz **proponujemy konkretne działania** pomagające zaplanować wykorzystanie nowego narzędzia TIK na lekcji. Na ich realizację przeznacz co najmniej 3 tygodnie i zarezerwuj dla siebie czas na poznanie wybranego narzędzia TIK.

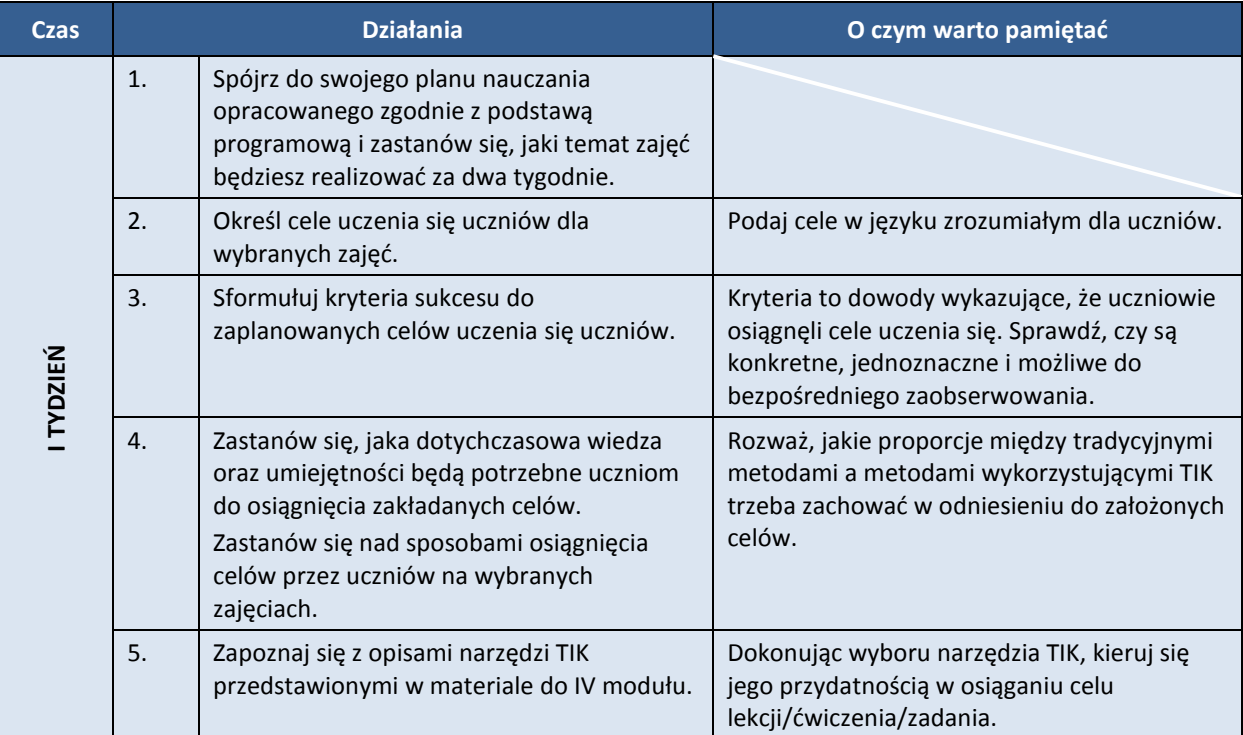

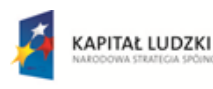

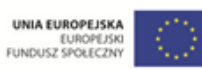

**13**

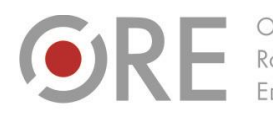

Aleje Ujazdowskie 28 00-478 Warszawa tel. 22 345 37 00 v.ore.edu.pl

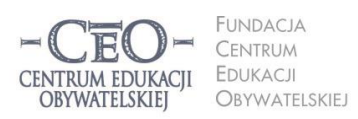

ul. Noakowskiego 10/1 00-666 Warszawa<br>tel. 22 875 85 40 fax 22 875 85 40 w. 102 eo.org.pl

Wdrożenie podstawy programowej kształcenia ogólnego w przedszkolach i szkołach

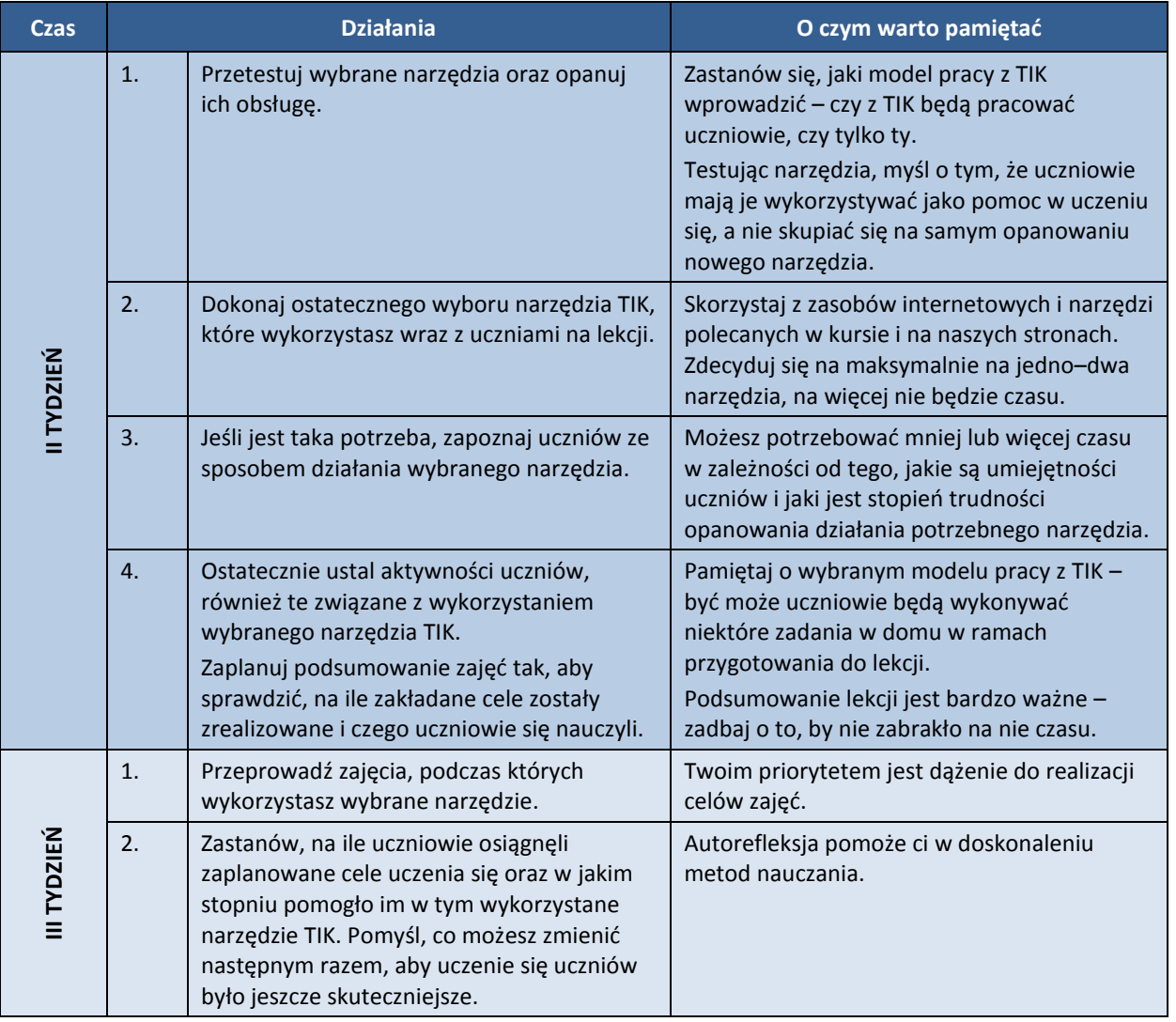

# **Posumowanie. Zapowiedź modułu II**

Czy udało ci się przypomnieć treści z zeszłego roku? Mamy nadzieję, że tak! Jak już mogłaś/eś zauważyć, w tym roku stawiamy przede wszystkim na rozpowszechnianie dobrych praktyk wykorzystania TIK oraz wspieranie nauczycieli w poszukiwaniu nowych rozwiązań.

Być może zadajesz sobie pytanie, czy skorzystasz na lekturze opisów ćwiczeń na przedmioty inne niż te, które sam/a prowadzisz. Prosimy, traktuj je jako inspirację do własnego rozwoju. Dobre rozwiązania sprawdzają się zawsze – naśladuj je, kopiuj, pożyczaj, przekształcaj i rozpowszechniaj. W ten sposób włączysz się w sieć nauczycieli uczących się wzajemnie od siebie. Zapraszamy cię również do dzielenia się swoimi pomysłami – nasze skrzynki mailowe czekają na twoje przykłady dobrych praktyk.

Kolejny moduł ruszy za 4 tygodnie. Jego tematem będzie **skuteczna komunikacja i współpraca**. Jest to element, którego waszym zdaniem zabrakło w pilotażu naszych szkoleń. Dowiesz się, jak wykorzystać w praktyce Dokumenty Google, dyski wirtualne, komunikatory

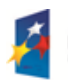

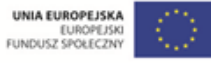

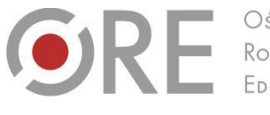

.<br>Aleje Ujazdowskie 28 00-478 Warszawa tel. 22 345 37 00 fax 22 345 37 70 ore.edu.pl

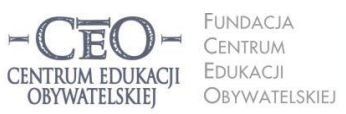

ul. Noakowskiego 10/1 00-666 Warszawa<br>tel. 22 875 85 40 fax 22 875 85 40 w. 102 eo.org.pl

Wdrożenie podstawy programowej kształcenia ogólnego w przedszkolach i szkołach

głosowe i tekstowe, stronę internetową szkoły, platformy edukacyjne, blogi i dzienniki elektroniczne.

Pamiętaj, że w tygodniu po zamknięciu tego modułu odbędzie się webinarium. Więcej informacji o tematach i terminie otrzymasz od moderatora twojej grupy w kursie.

# **O Autorce**

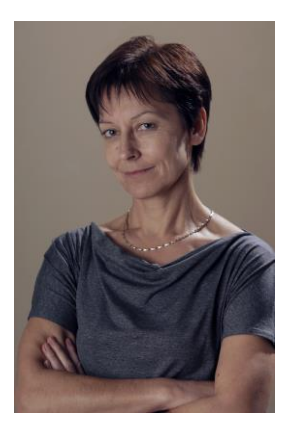

**Małgorzata Ostrowska** – nauczycielka biologii i wychowania fizycznego w gimnazjum i liceum ogólnokształcącym. Od wielu lat współpracuje z CEO jako kierowniczka i mentorka w kursach internetowych oraz autorka materiałów dydaktycznych. Jest trenerką w programie *Szkoła ucząca się*, prowadzi warsztaty dla rad pedagogicznych. Szczególnie zaangażowana jest w programach CEO *Nauczycielska Akademia Internetowa*, *Akademia uczniowska* i *Aktywna edukacja*. Interesuje się psychologią i ekorozwojem, a jako formy relaksu preferuje narty, pływanie, jogging, siatkówkę i turystykę górską.

# **Uwagi? Sugestie?**

Jeśli jakieś treści modułu szczególnie cię zainteresowały i uważasz, że należy je jeszcze rozwinąć lub też wpadł ci w oko błąd merytoryczny, nieścisłość, niezrozumiałe zdanie lub niepotrzebna wieloznaczność – udziel informacji zwrotnej naszej redakcji na adres [filip.makowiecki@ceo.org.pl](mailto:filip.makowiecki@ceo.org.pl). Poprawimy zgłoszone niedopatrzenia w materiałach do kolejnej edycji.

### **Pewne prawa zastrzeżone**

O ile nie zaznaczono inaczej, materiały prezentowane w kursach *Aktywnej edukacji* możesz kopiować, zmieniać oraz nieodpłatnie rozpowszechniać i prezentować w całości lub fragmentach pod warunkiem podania źródła, oznaczenia autora oraz instytucji sprawczej (Centrum Edukacji Obywatelskiej), a także zaznaczenia, że materiał powstał przy wsparciu finansowym Unii Europejskiej w ramach projektu "Wdrożenie podstawy programowej kształcenia ogólnego w przedszkolach i szkołach".

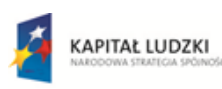

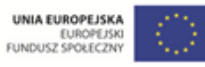

Projekt współfinansowany przez Unię Europejską w ramach Europejskiego Funduszu Społecznego